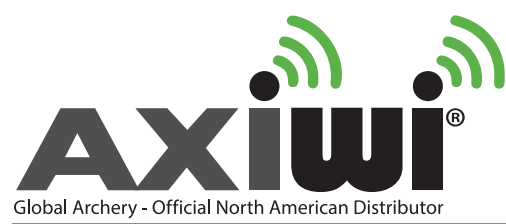

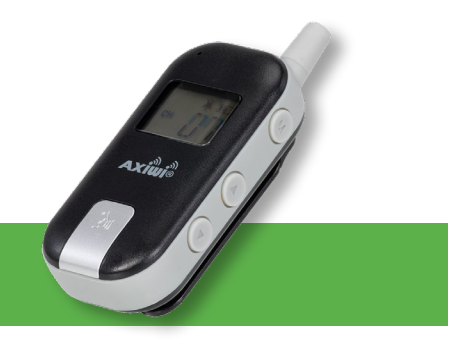

## **User manual AXIWI® AT-350 6 persons two-way (duplex) communication**

With the AXIWI communication system, you have to setup 1 unit as a 'Master'. The other units have to be set up as a 'Submaster' or a 'Follower', depending if you want to be able to talk continuously or incidentally. With a 'Submaster' your speaking function is always activated. With a follower you have to manually activate and deactivate your speaking function.

In order to set up the AXIWI communication system, you have to make the following installation steps.

### **Before you start, first plug in the headsets.**

#### **Set up as Master**

- 1. Push and hold the volume up button.
- 2. Then push the 'on/off' button (approx. 1-2 seconds) while pushing the volume up button at the same time.
- 3. The AXIWI unit is set up in the 'Master' mode.; the letter 'M' appears at the left top of the display.

#### **Set up as Submaster**

- 1. Push and hold the volume down button.
- 2. Then push the 'on/off' button (approx. 1-2 seconds) while pushing the volume down button at the same time.
- 3. The AXIWI unit is set up as 'Submaster'; the speaking function of the AXIWI is continuously activated.

#### **Set up as Follower**

- 1. Push the 'on /off' button (at least 2 sec.). The AXIWI is set up as 'Follower';
- 2. With the speaking button on the front, the speaking function can be activated and deactivated. Press the speaking button briefly to activate (and again) to deactivate the speaking function.
- 3. When the speaking function is activated a microphone will appear in the display.

#### **Change the Channel**

Press the M-button briefly. The channel will blink. With the up or down button you can change the channel. You confirm the channel with the M-button.

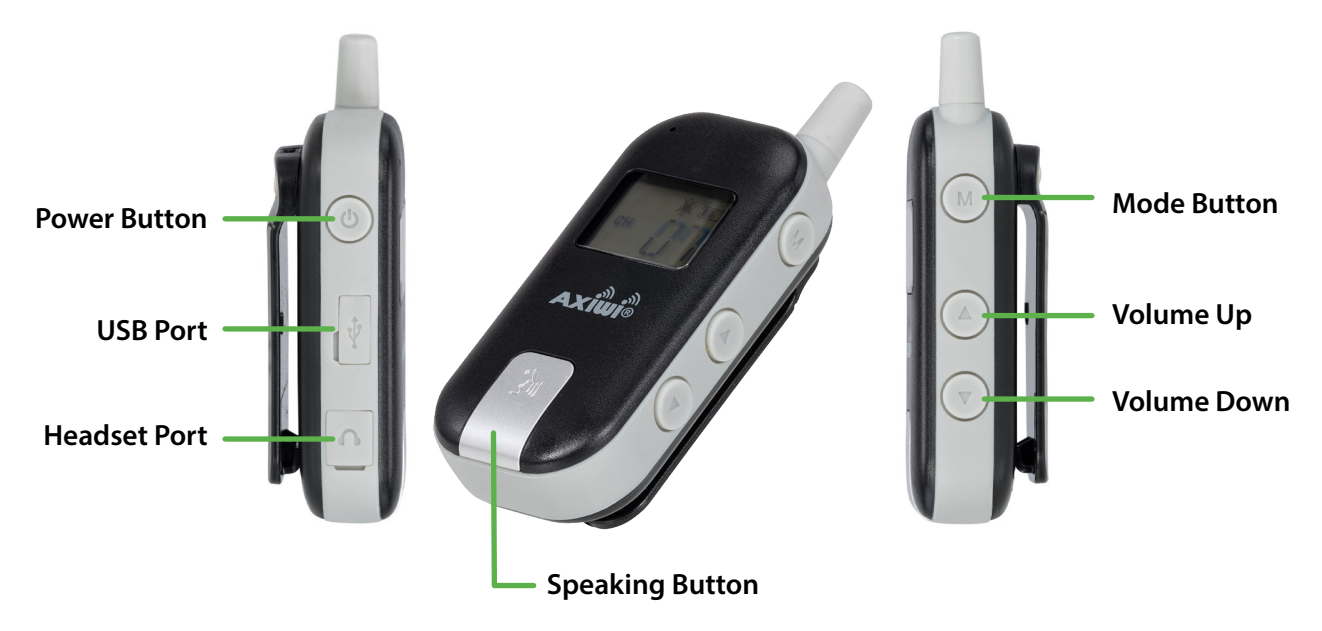

# **GlobalArchery.com/AXIWI**